# LITEON

### LITE-ON ELECTRONICS, INC.

### **Property of Lite-On Only**

### **FEATURES**

\* Current transfer ratio (CTR : MIN. 50% at IF = 5mA,  $VCE = 5V$ ) \* High input-output isolation voltage  $(V_{iso} = 5,000V$ rms) \* Response time ( $\text{tr}$ : TYP. 4 $\mu$ s at VcE = 2V, Ic = 2mA, RL = 100 $\Omega$ ) \* Dual-in-line package : LTV-819-1 : 1-channel type LTV-819-2 : 1-channel type LTV-829 : 2-channel type LTV-849 : 4-channel type \* Wide lead spacing package : LTV-819-1M : 1-channel type LTV-819-2M : 1-channel type LTV-829M : 2-channel type LTV-849M : 4-channel type \* Surface mounting package:  $LTV-819-1S: 1$ -channel type  $LTV-819-2S: 1$ -channel type LTV-829S : 2-channel type LTV-849S : 4-channel type \* Tape and reel packaging : LTV-819-1S-TA1, LTV-819-2S-TA1, LTV-829S-TA1  $*$  UL approved (No. E113898)  $*$  TUV approved (No. R9653630)  $*$  CSA approved (No. CA91533-1) \* FIMKO approved (No. 193422-01) \* NEMKO approved (No. P96103013) \* DEMKO approved  $($  No. 303986 $)$ \* SEMKO approved (No. 9646047/01-30)  $*$  VDE approved (No. 094722)

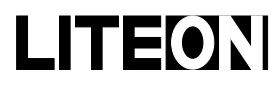

# LITEON LITE-ON ELECTRONICS, INC.

Property of Lite-On Only

### **OUTLINE DIMENSIONS**

#### $LTV-819-1$ :

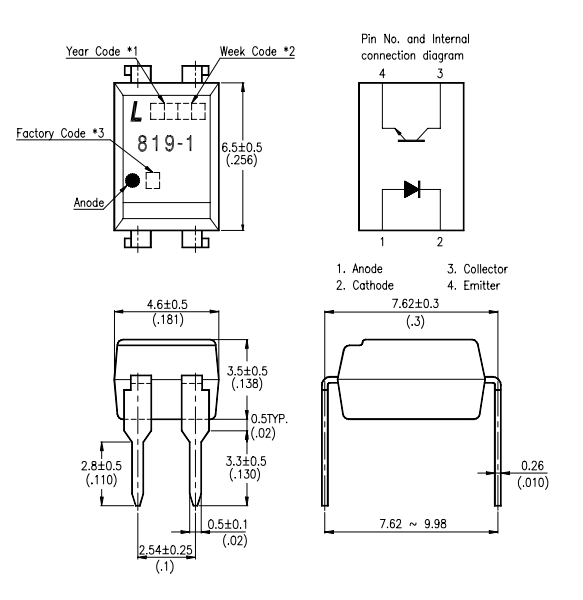

LTV-819-2:

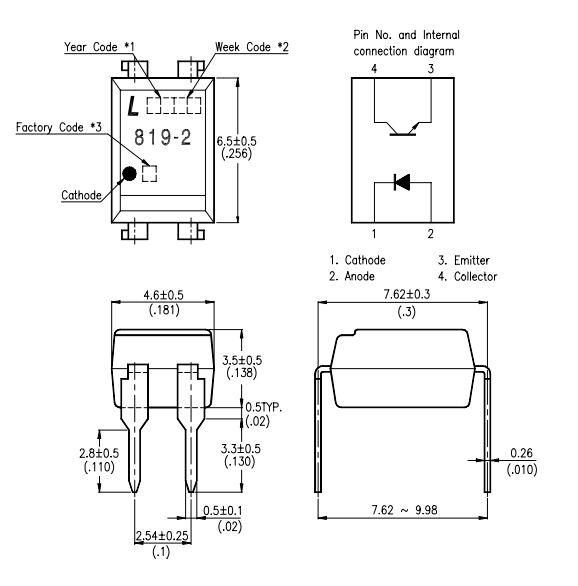

- \*1. Year date code.
- \*2. 2-digit work week.

\*3. Factory identification mark shall be marked  $(Z : Taiwan, Y : Thailand, X : China)$ .

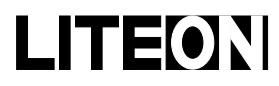

Property of Lite-On Only

### **OUTLINE DIMENSIONS**

LTV-829:

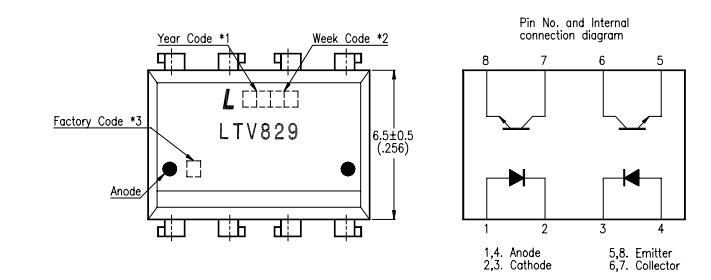

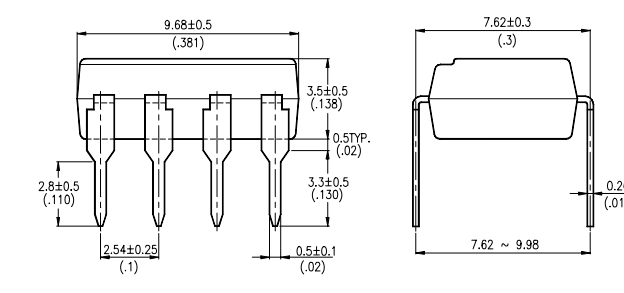

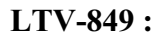

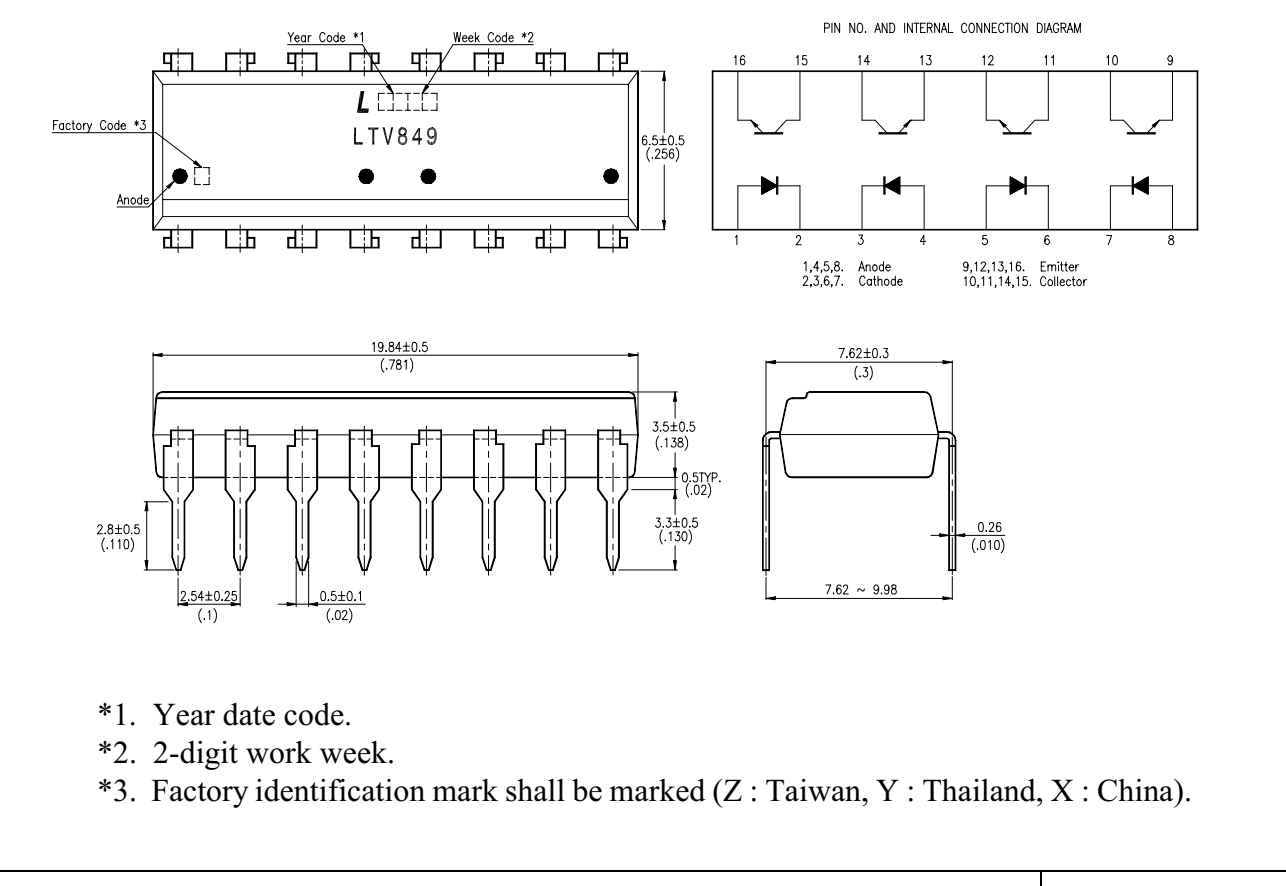

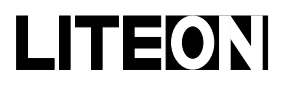

Property of Lite-On Only

### **OUTLINE DIMENSIONS**

#### $LTV-819-1M$ :

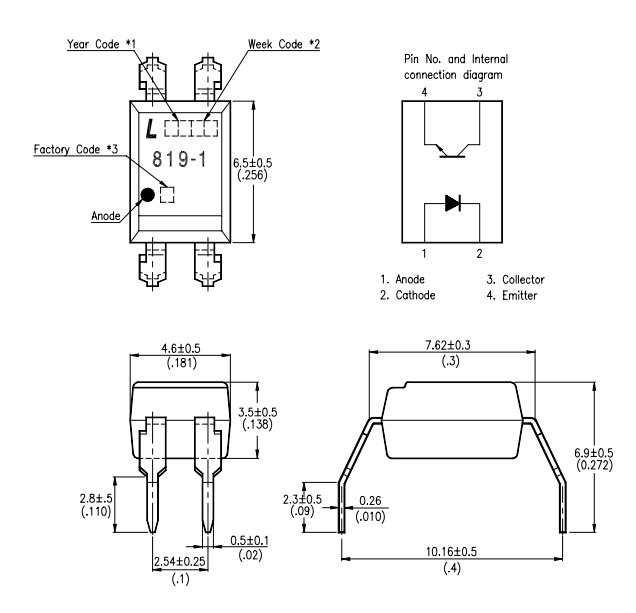

 $LTV-819-2M:$ 

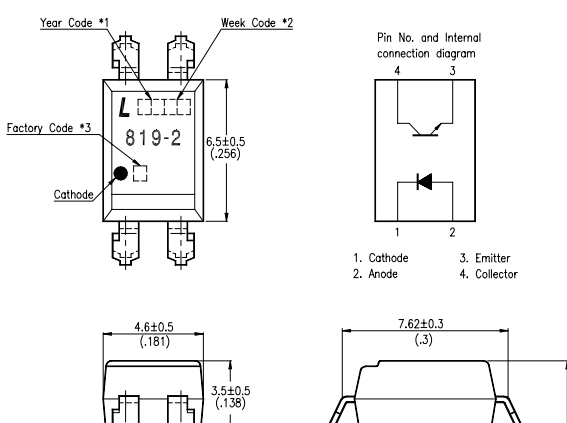

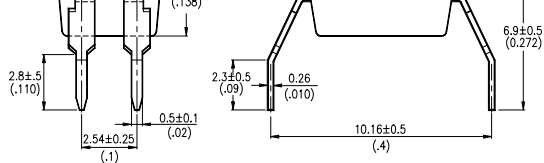

\*1. Year date code.

\*2. 2-digit work week.

\*3. Factory identification mark shall be marked (Z: Taiwan, Y: Thailand, X: China).

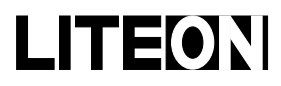

Property of Lite-On Only

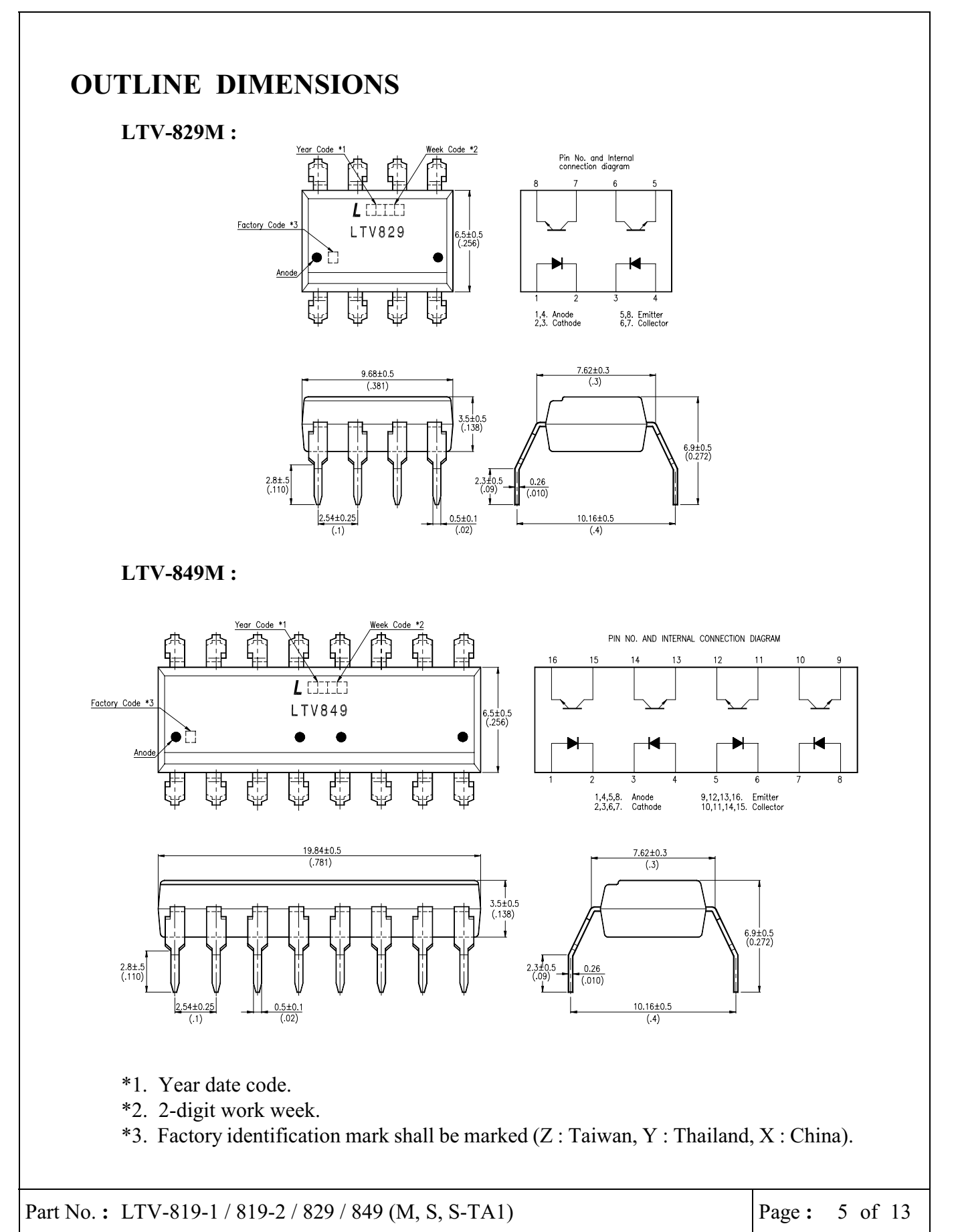

BNS-OD-C131/A4

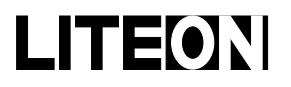

Property of Lite-On Only

### **OUTLINE DIMENSIONS**

#### LTV-819-1S:

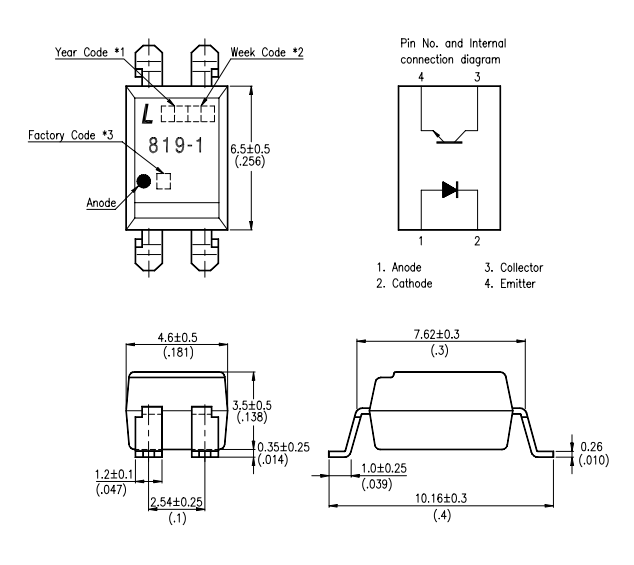

LTV-819-2S:

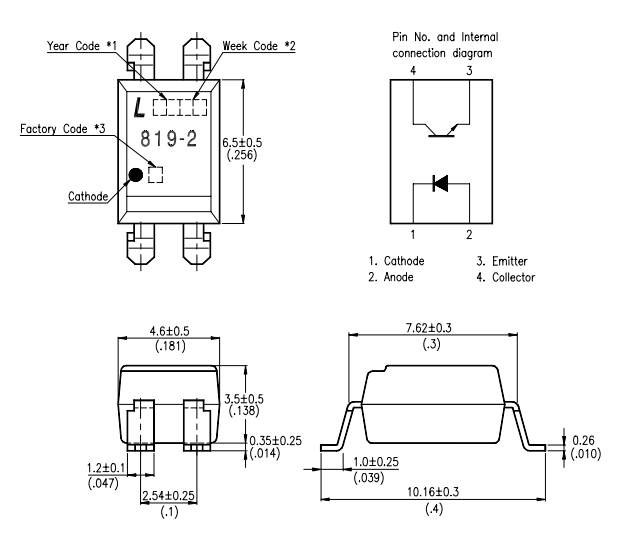

- \*1. Year date code.
- \*2. 2-digit work week.

\*3. Factory identification mark shall be marked  $(Z : Taiwan, Y : Thailand, X : China)$ .

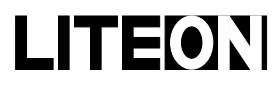

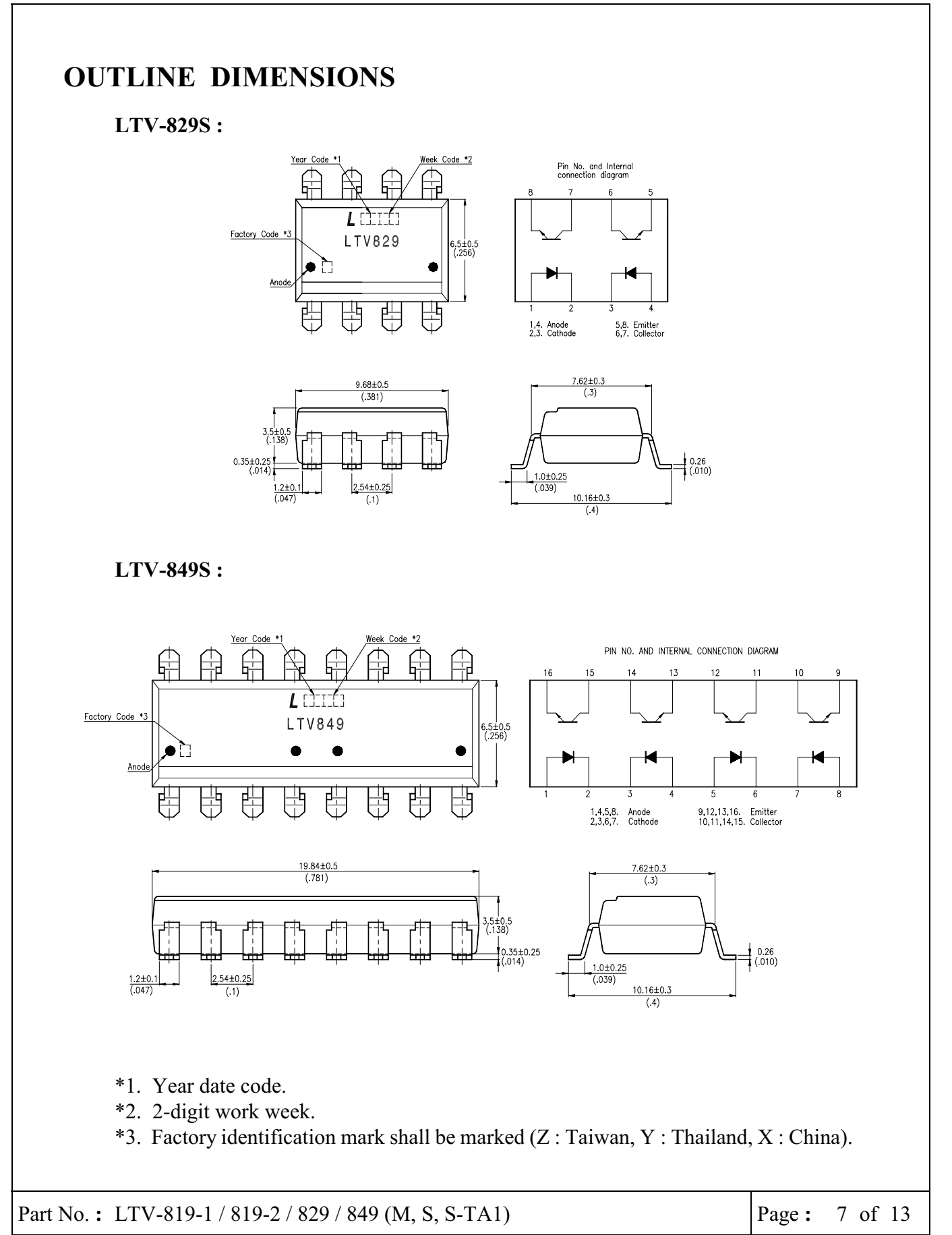

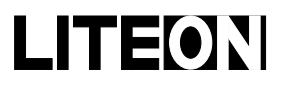

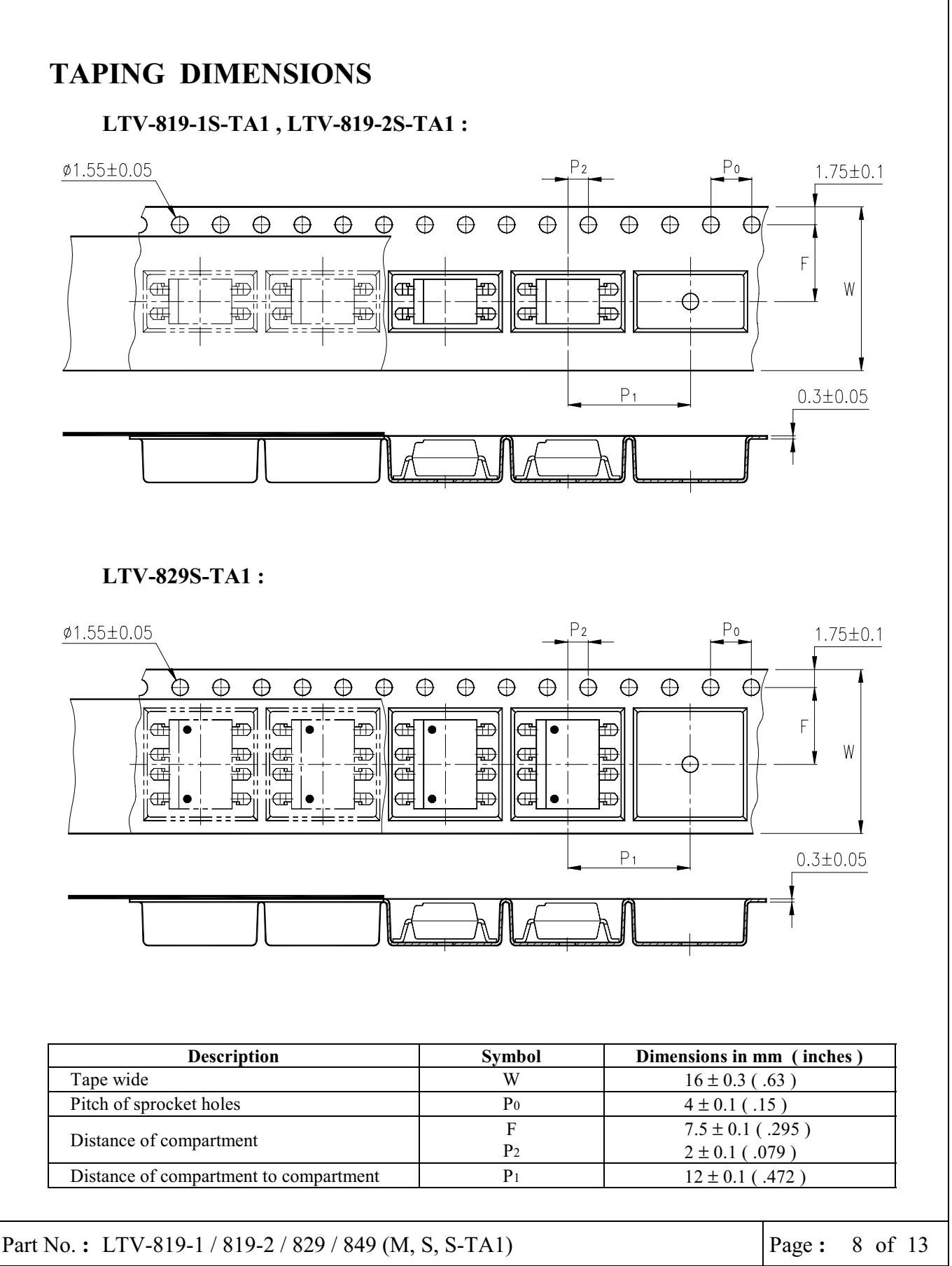

Property of Lite-On Only

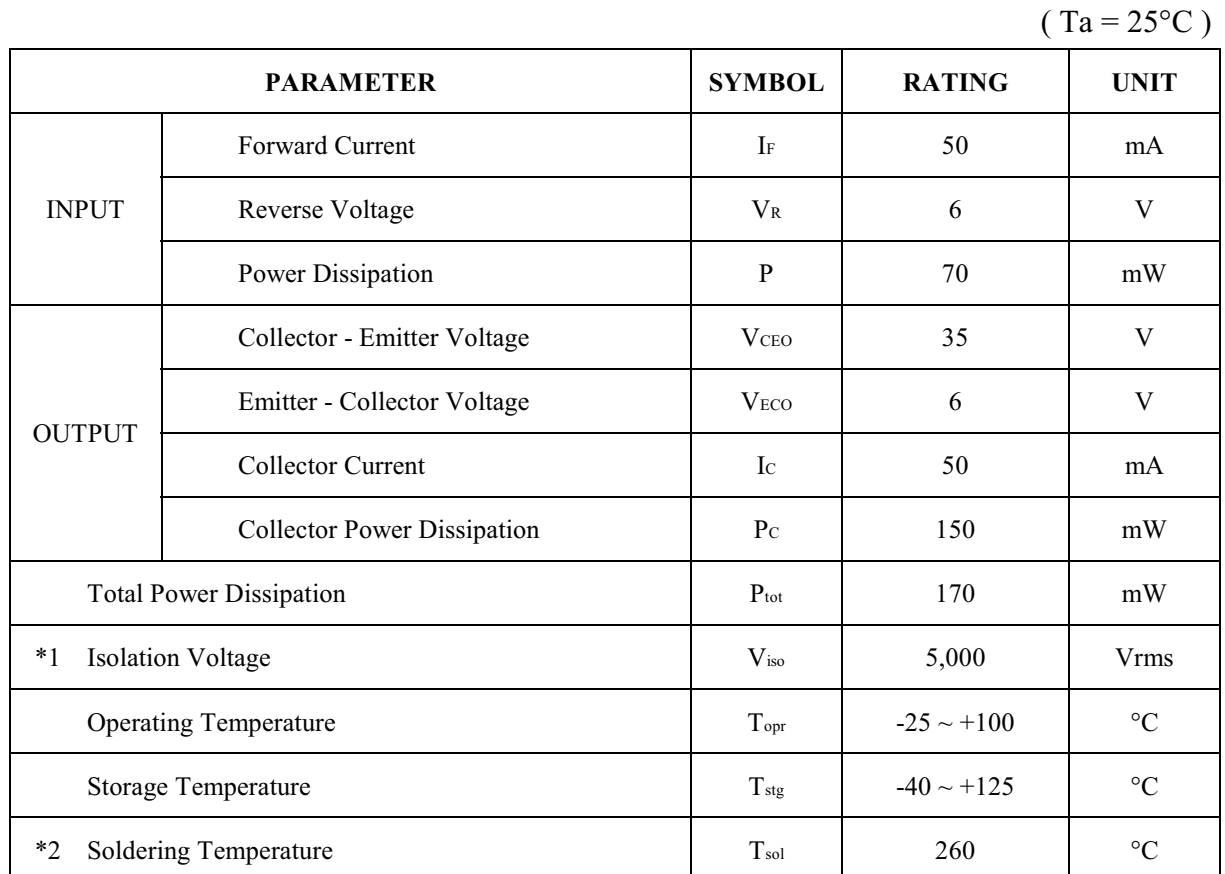

### **ABSOLUTE MAXIMUM RATING**

\*1. AC For 1 Minute, R.H. =  $40 \sim 60\%$ 

Isolation voltage shall be measured using the following method.

- (1) Short between anode and cathode on the primary side and between collector and emitter on the secondary side.
- (2) The isolation voltage tester with zero-cross circuit shall be used.
- (3) The waveform of applied voltage shall be a sine wave.
- \*2. For 10 Seconds

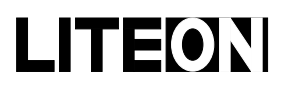

# LITEON LITE-ON ELECTRONICS, INC.

### Property of Lite-On Only

### ELECTRICAL - OPTICAL CHARACTERISTICS

 $(Ta = 25^{\circ}C)$ 

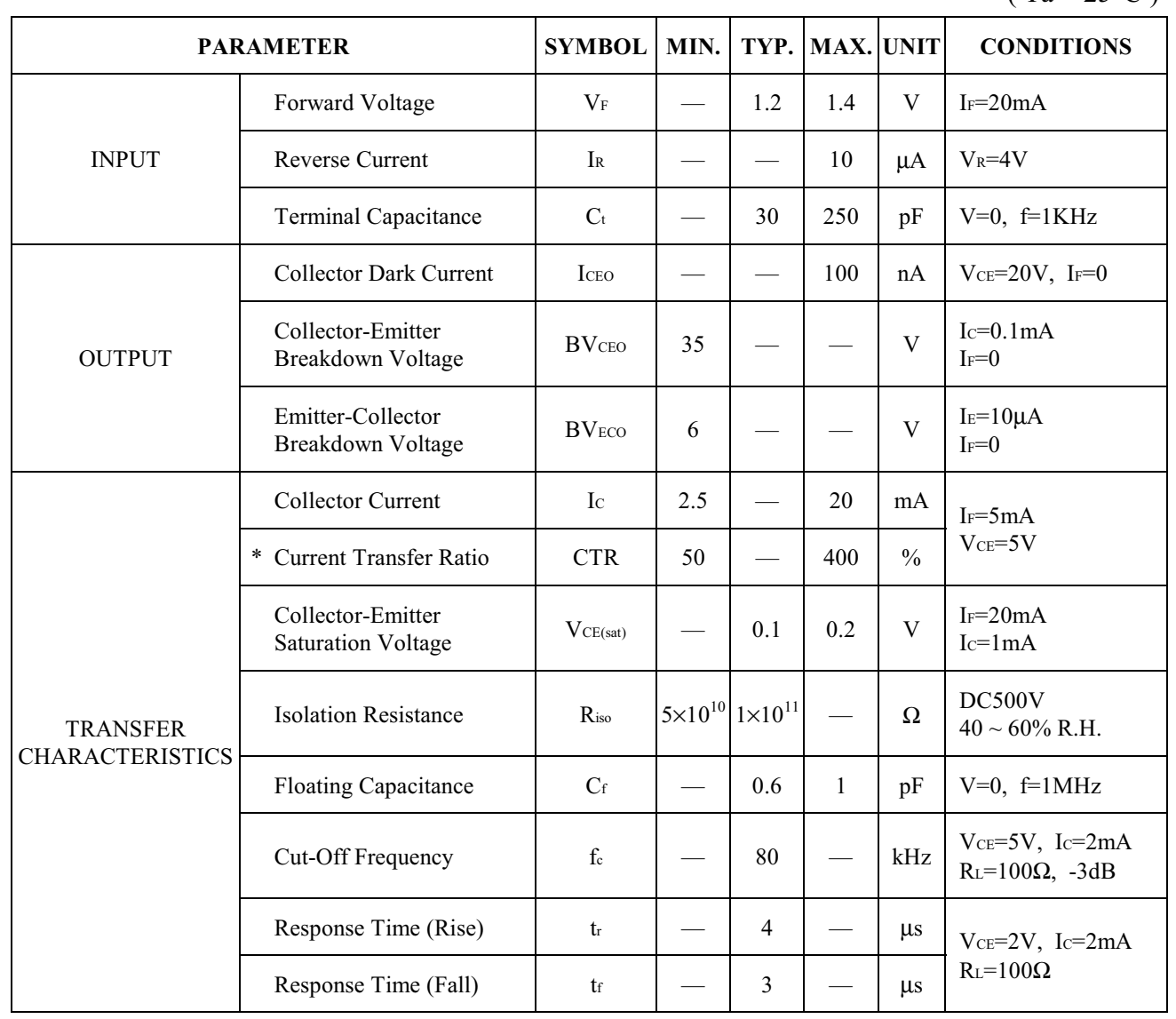

$$
\text{* } CTR = \frac{I_{\text{C}}}{I_{\text{F}}} \times 100\%
$$

Part No.: LTV-819-1 / 819-2 / 829 / 849 (M, S, S-TA1)

BNS-OD-C131/A4

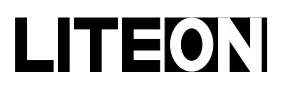

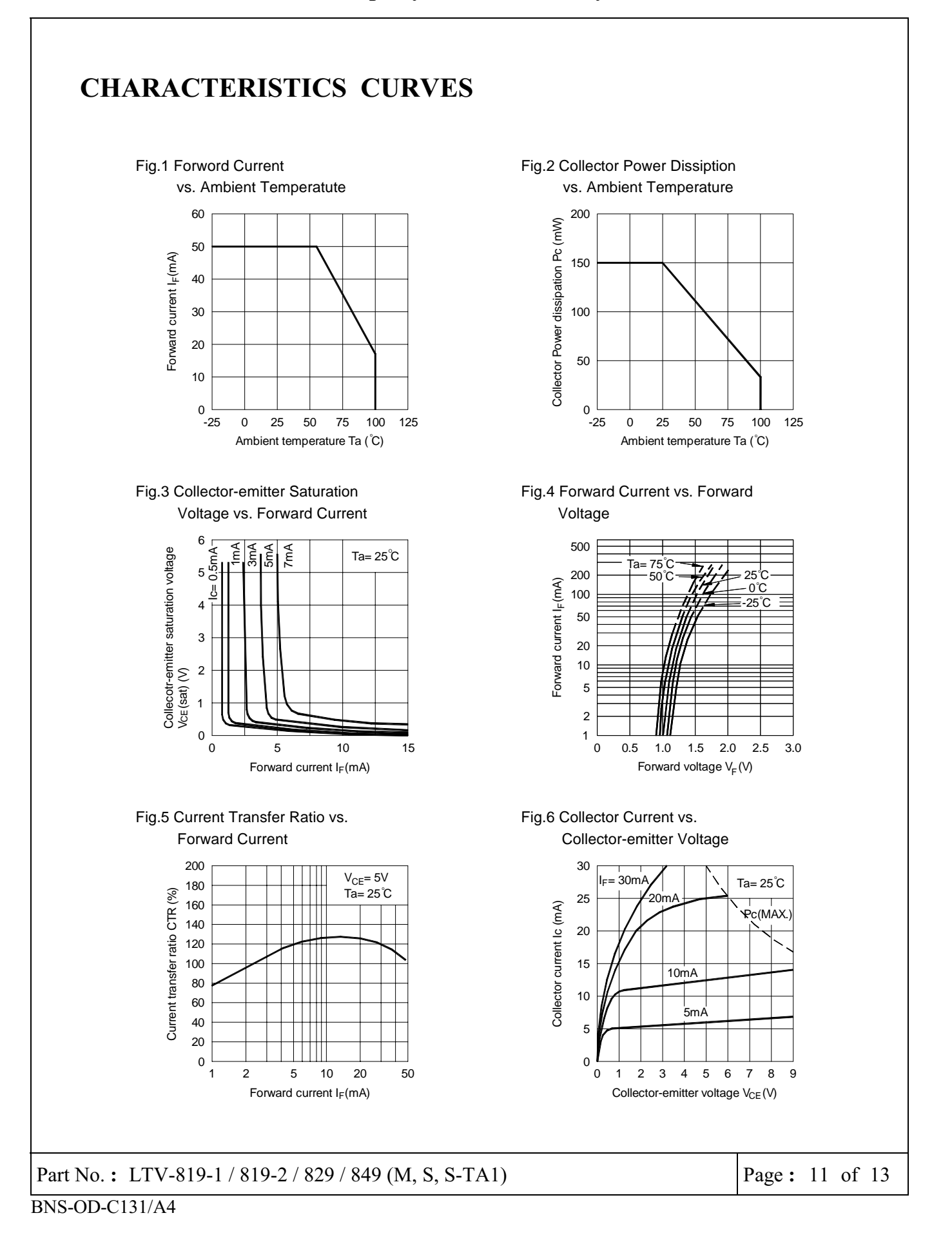

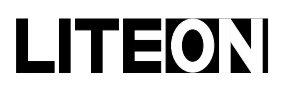

Property of Lite-On Only

### CHARACTERISTICS CURVES

Fig.7 Relative Current Transfer Ratio vs. Ambient Temperature

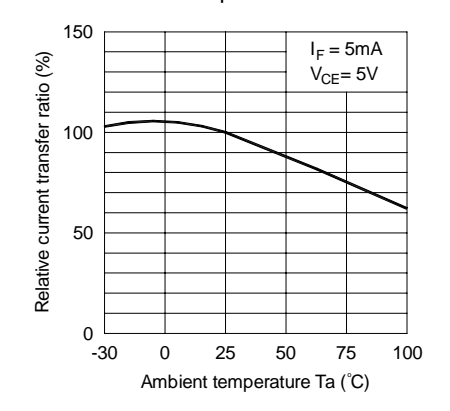

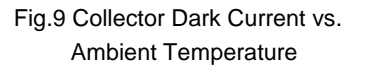

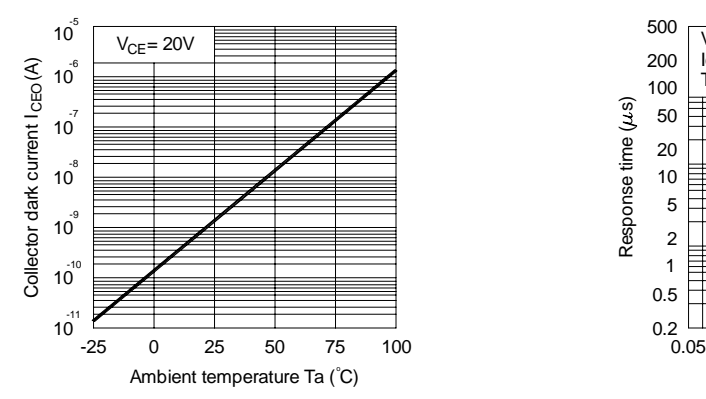

Fig.11 Frequency Response

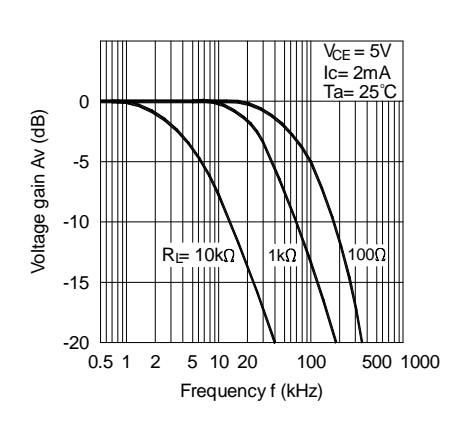

Fig.8 Collector-emitter Saturation Voltage vs. Ambient Temperature

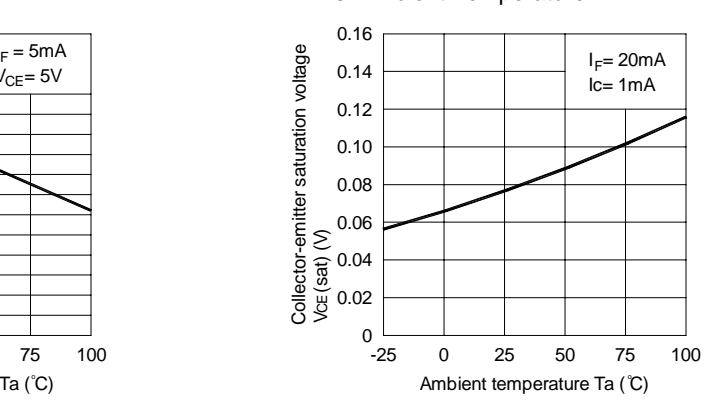

Fig.10 Response Time vs. Load Resistance

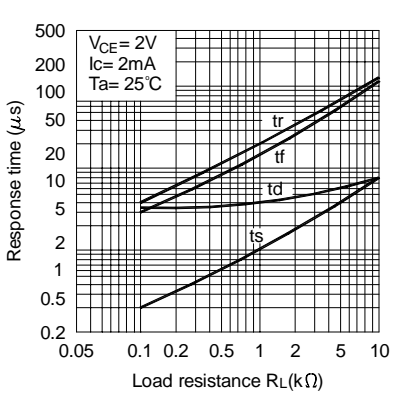

Test Circuit for Response Time

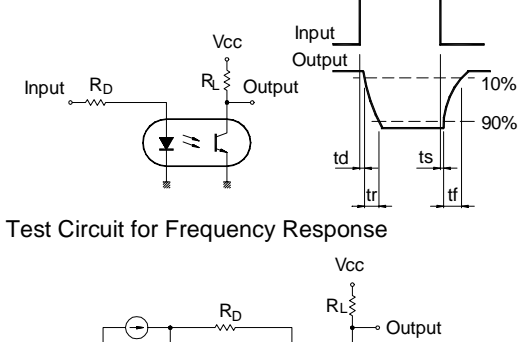

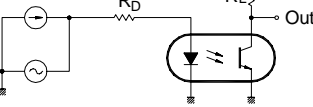

Part No.: LTV-819-1 / 819-2 / 829 / 849 (M, S, S-TA1)

Page:  $12$  of  $13$ 

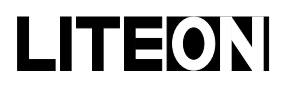

## LITEON LITE-ON ELECTRONICS, INC.

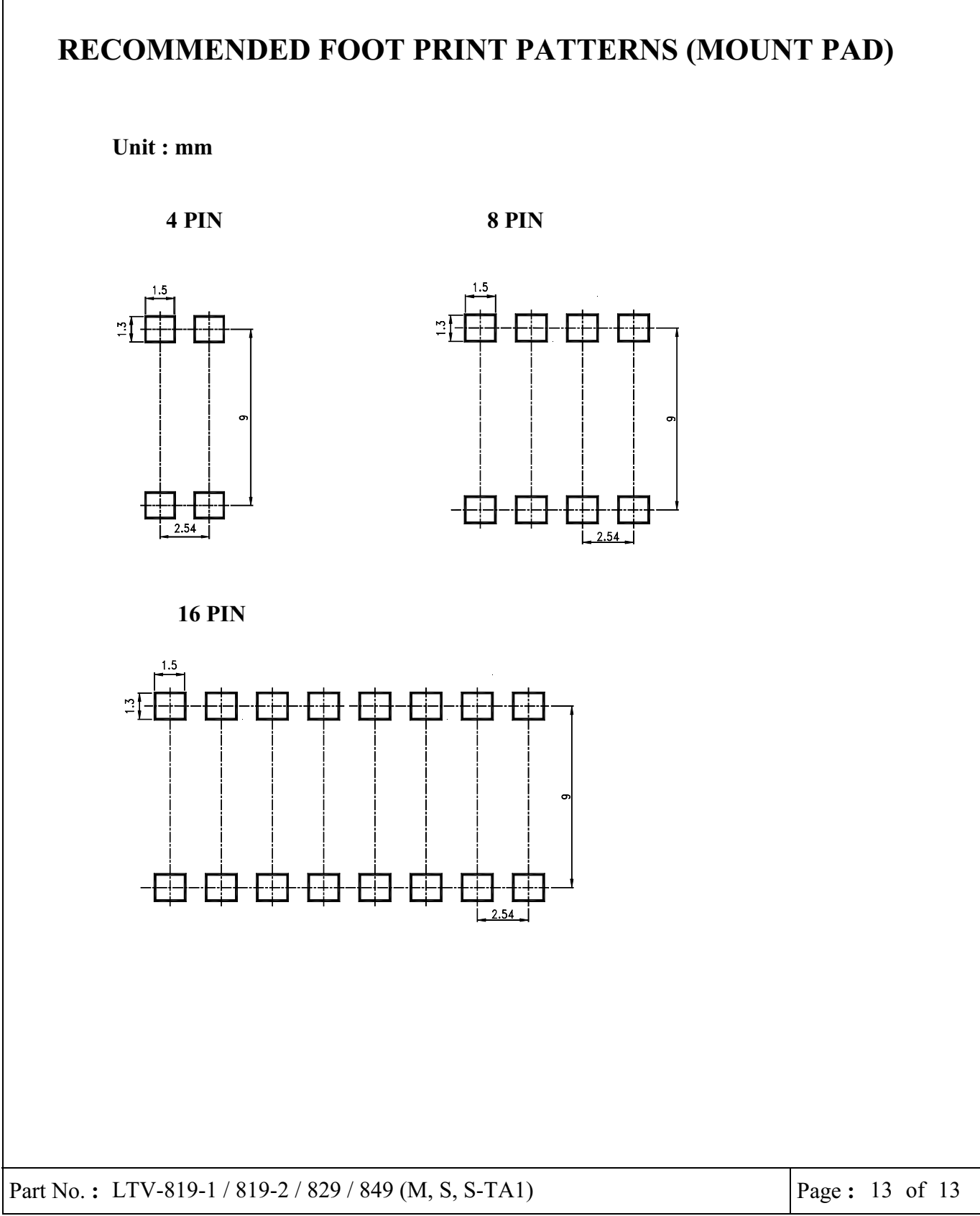

 $BNS-OD-C131/A4$